## **Steps for Online Examination:**

1. Click on the Link<http://gcwnk.ac.in/exam/studentlogin.aspx>

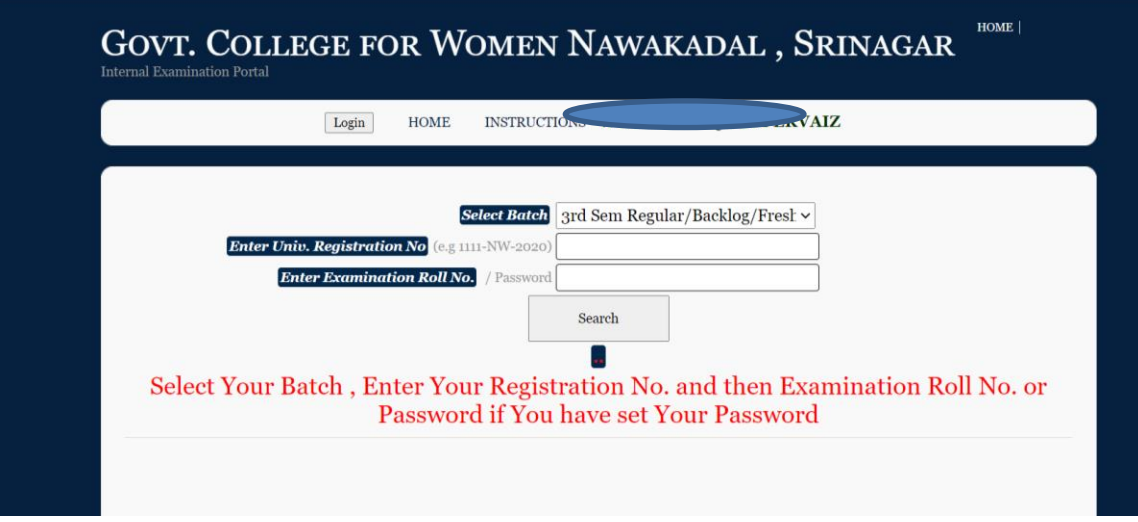

- 2. Fill Your Registration No. in proper format. Don't Use spaces in Registration No and underscore.
- 3. Fill in your Examination Rollno issued on the admit Card or password if You have set that.
- 4. Then click on Search Button.
- 5. If you filled proper information you will get the next screen.

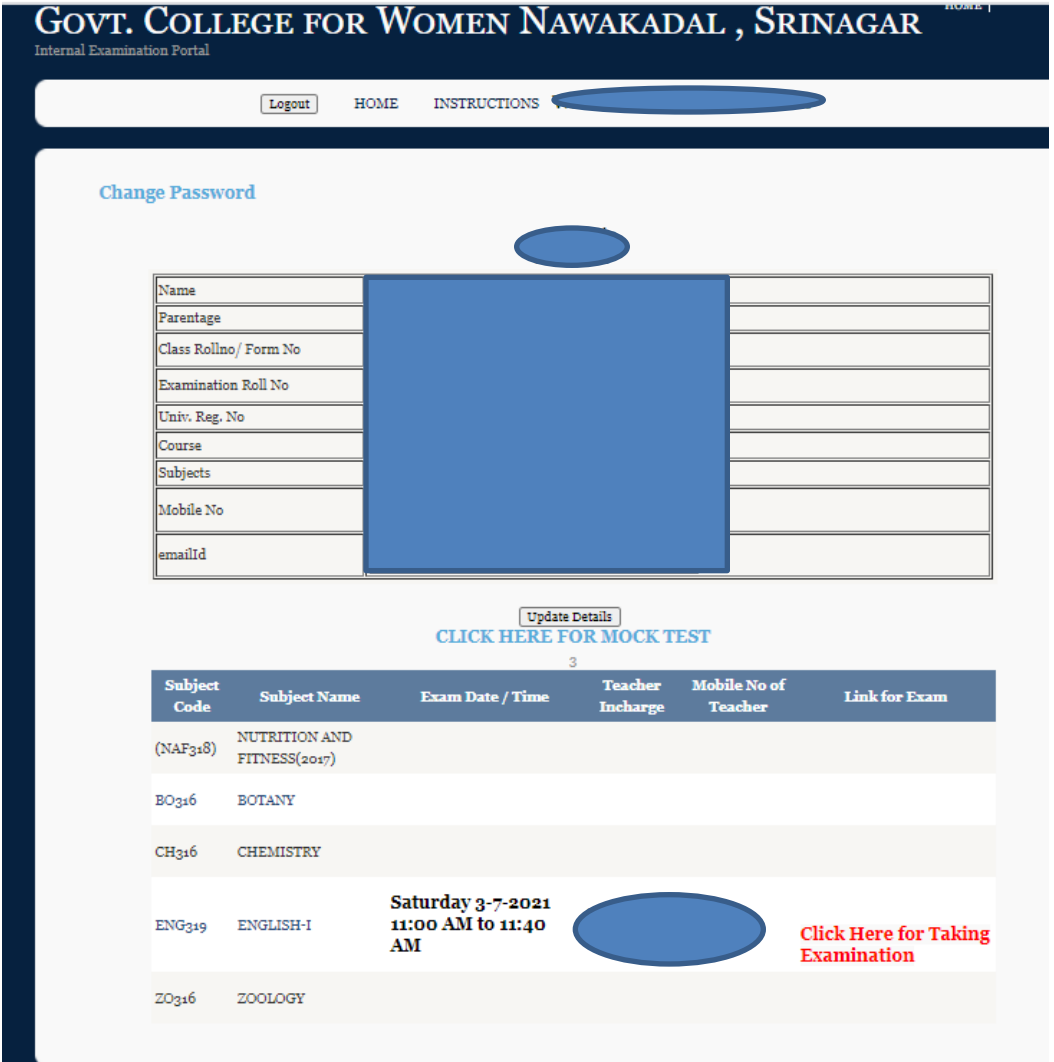

- 6. Here the student will get their personal information and subjects in which she/he is appering.
- 7. Students have the option of updating their password , mobile no , email id.
- 8. Students can also go through the Mock test Link for getting familiar with the Online Examination.
- 9. As shown in the figure above students will get exam schedule of their papers and also Link shown in RED Color for Examination of that particular paper.
- 10. The examination link for every paper will be active only for the time shown e.g in above case it is shown from 11:00 AM to 11:40 AM for English Paper.
- 11. Students must submit the paper within that time otherwise they will be marked absent in that paper.
- 12. After clicking on the Examination Link students will get their online examination form like this

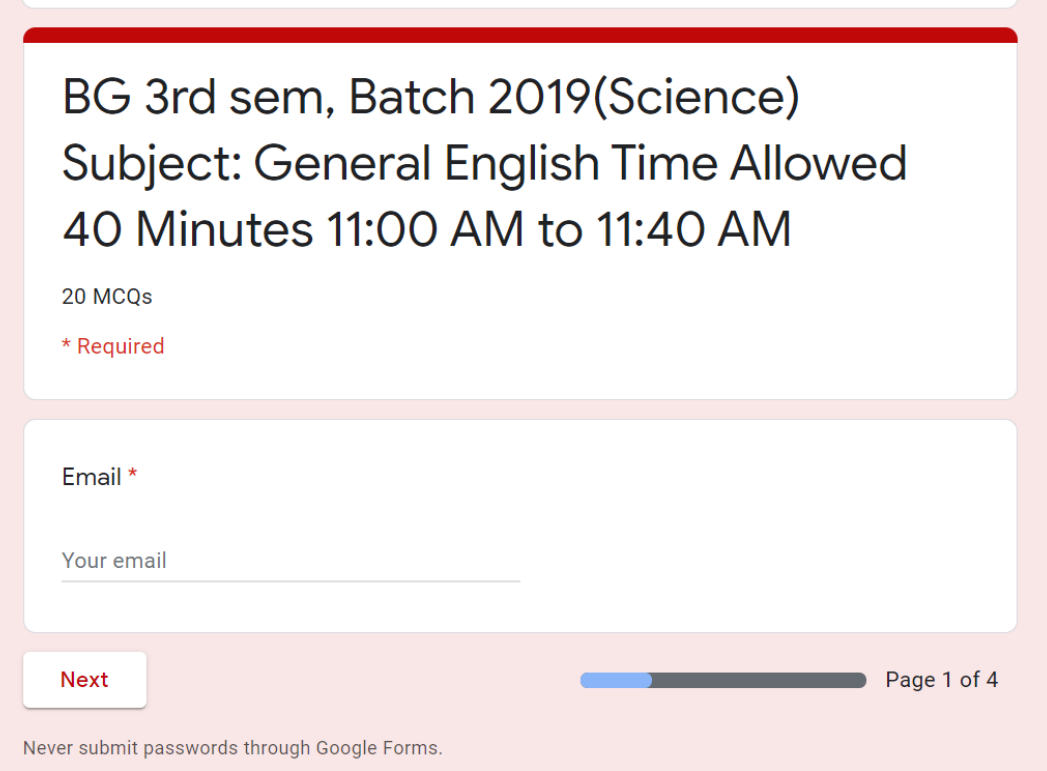

- 13. Enter your valid email id on which You will get copy of your responses.
- 14. It is advised to keep your email id logged in while an examination is going on.
- 15. After clicking Next Button you will get Personal Details section.

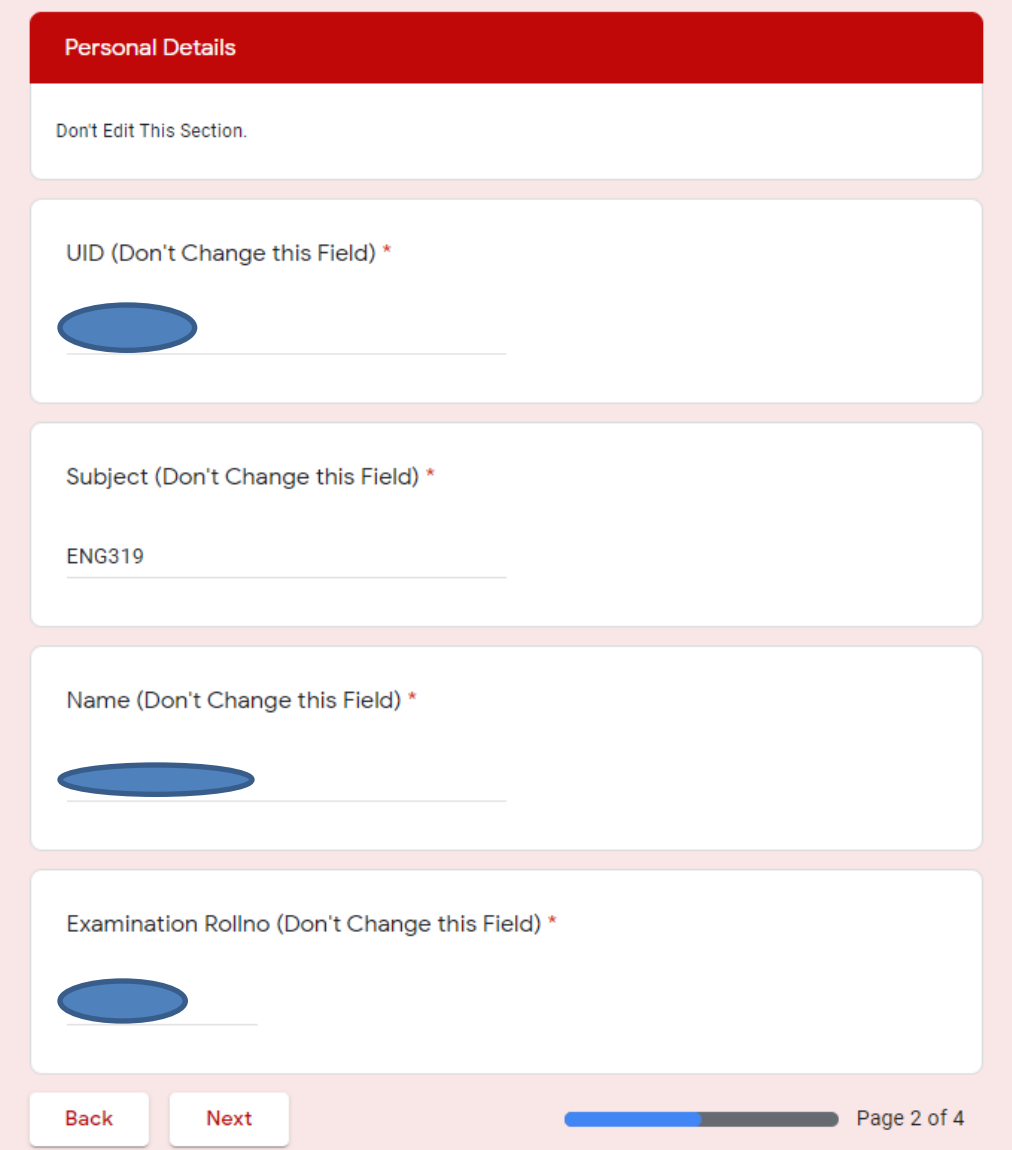

- 16. This screen comes with your prefilled details ( Don't change those details just click on next after ensuring these are your details). Then Click on Next.
- 17. After this You Will get Your Multiple Question's Screen.
- 18. After filling all the questions ensure to submit the paper within stipulated time. Otherwise you will not be able to submit your paper and you will be marked Absent.
- 19. After submitting the paper you will get screen like this.

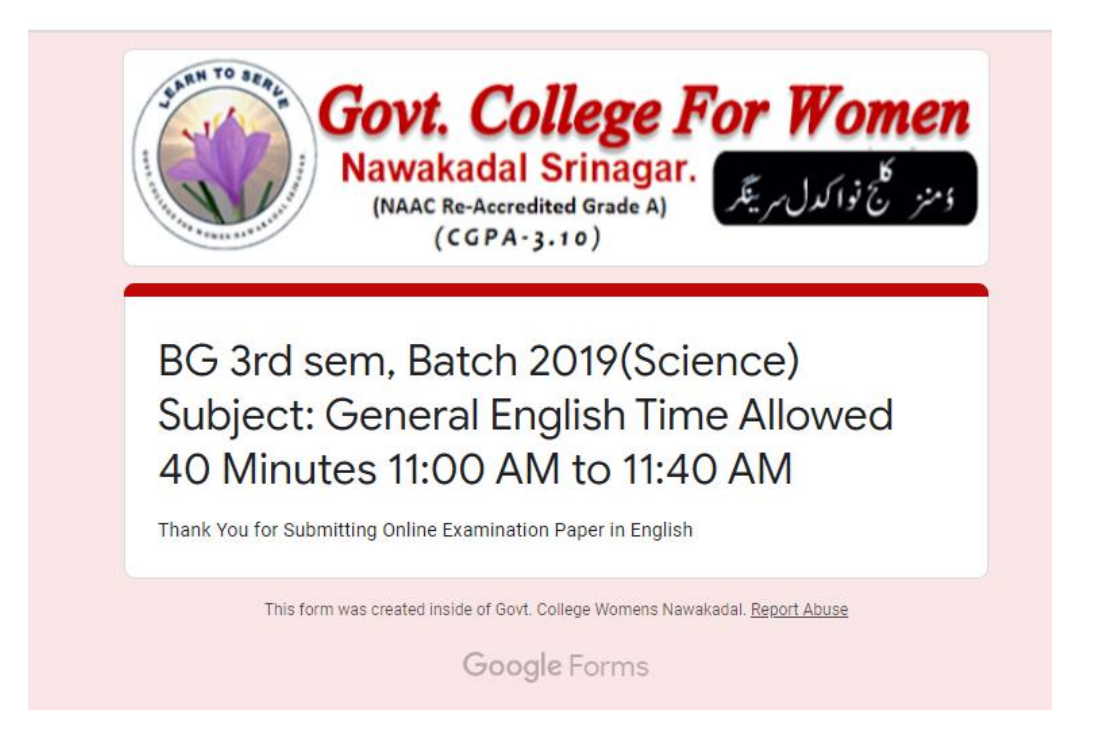

## **Mobile Number of Concerned Teacher is Also given in case of any Difficulty faced by student.**

## **BEST OF LUCK**

## **Coordinator Examination Govt. College for Women Nawakadal**